## Russian Dance, "Trépak"

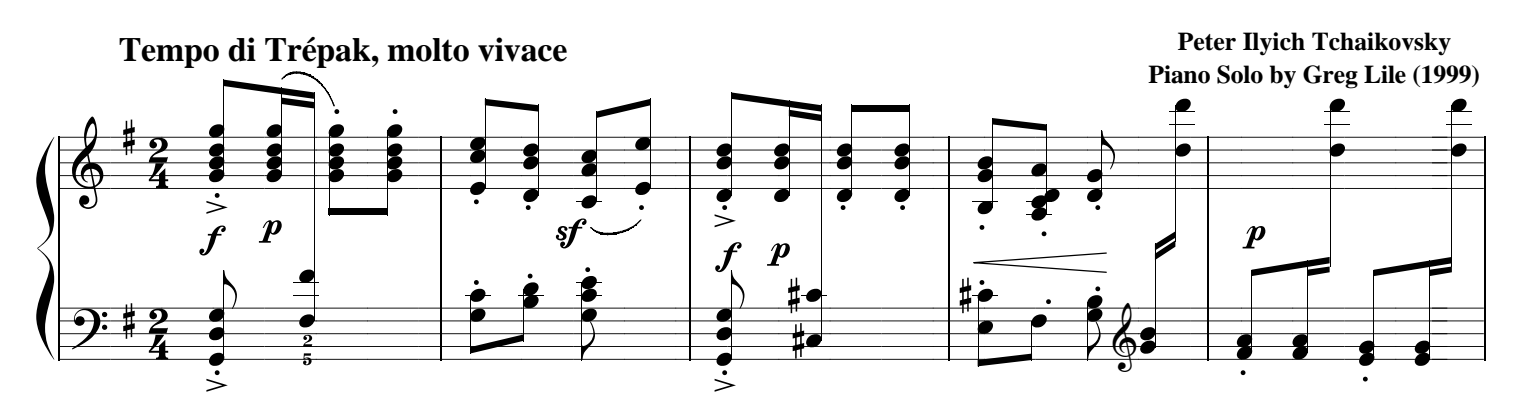

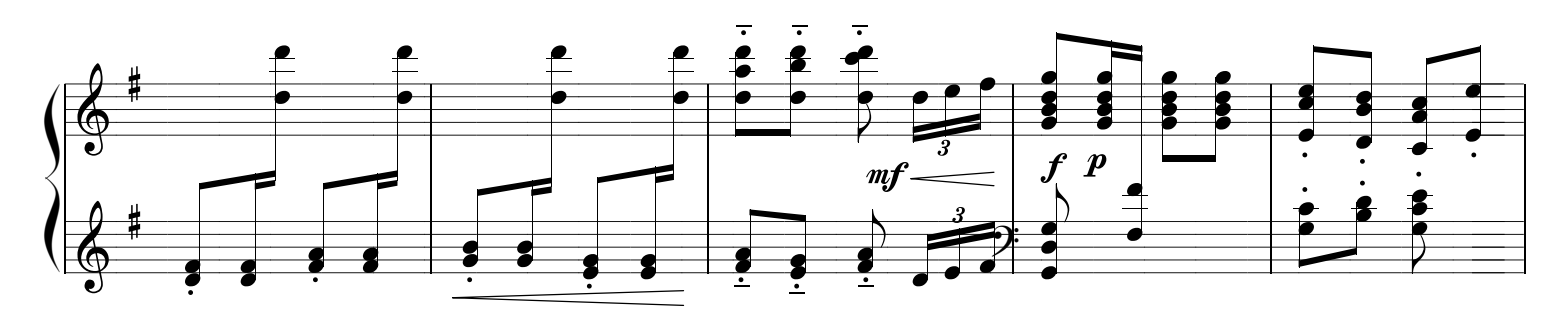

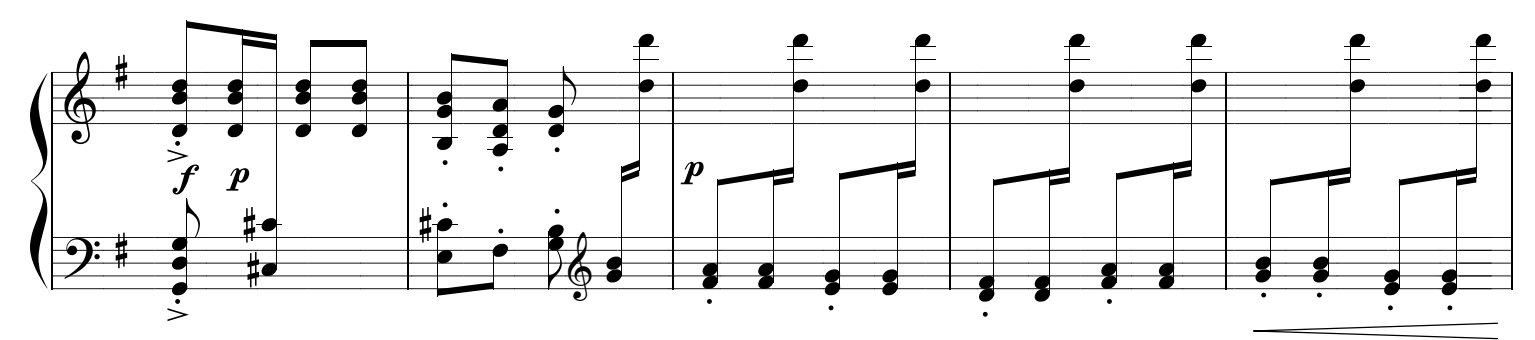

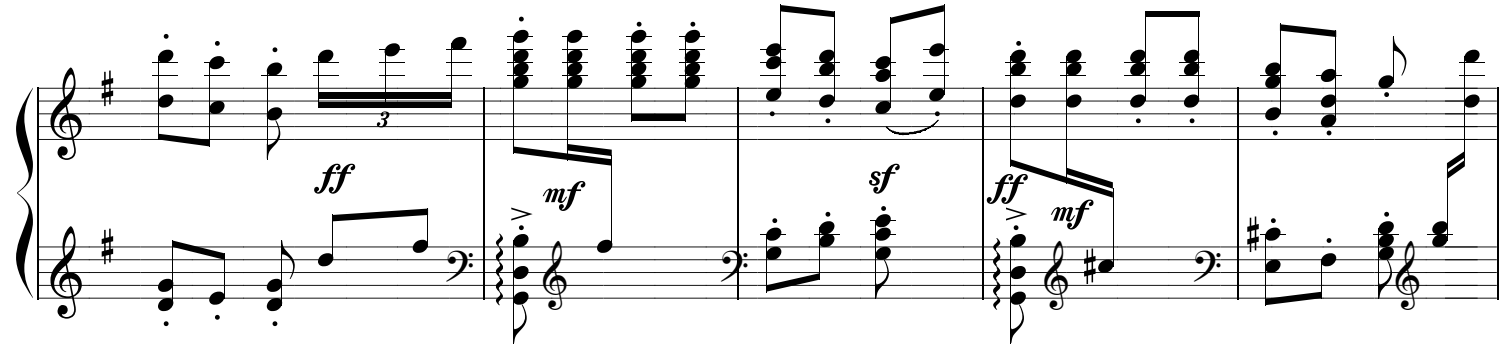

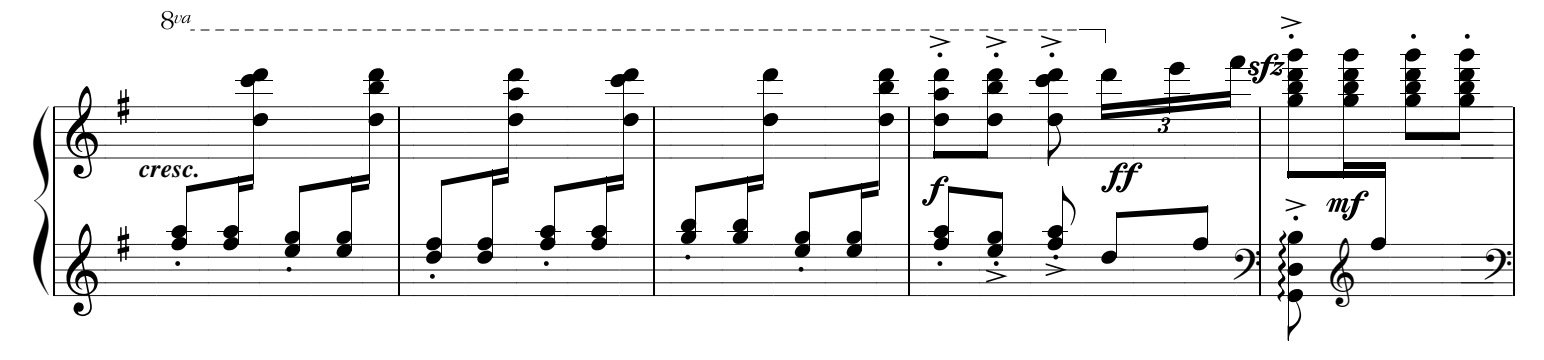

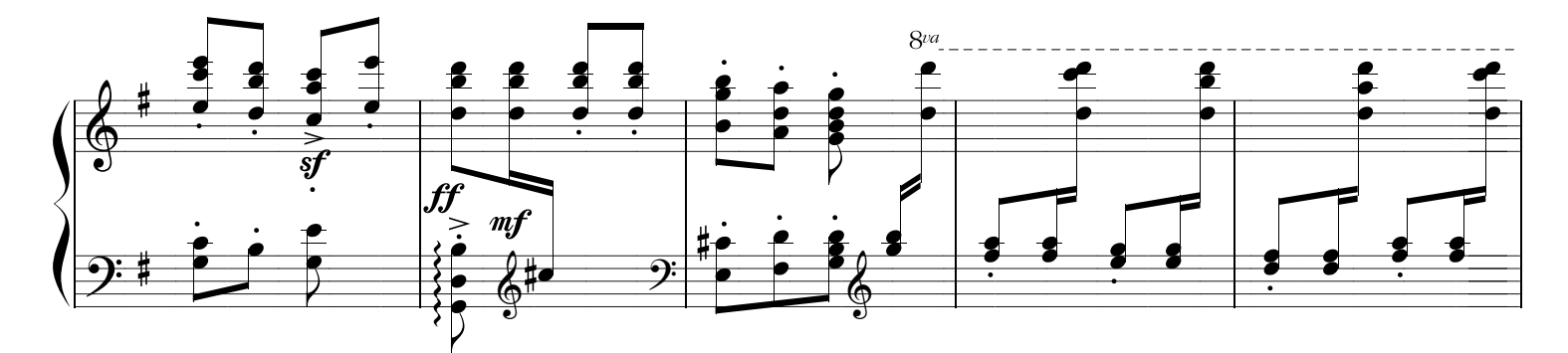

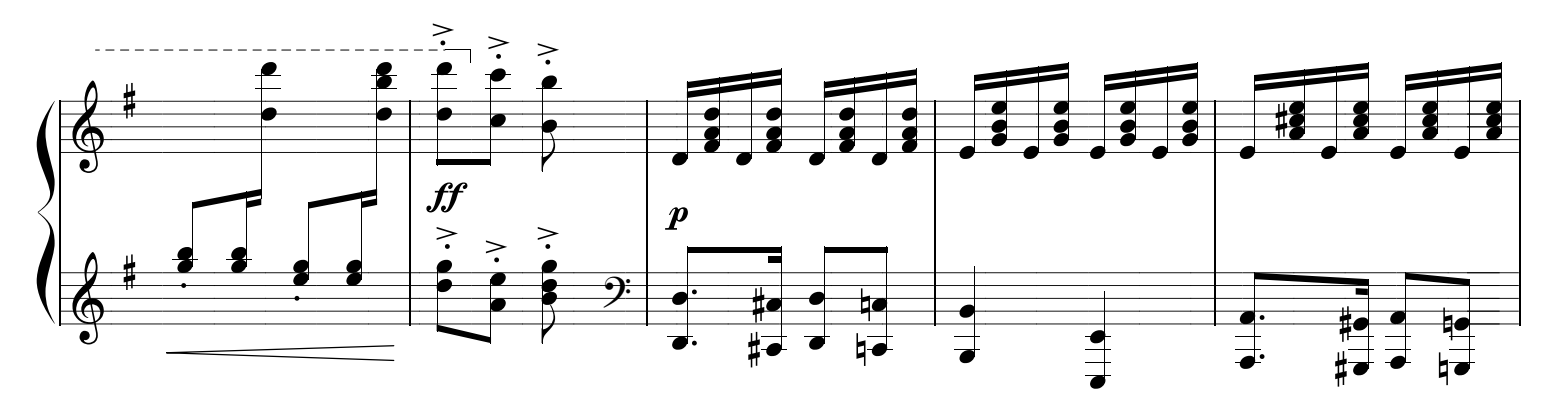

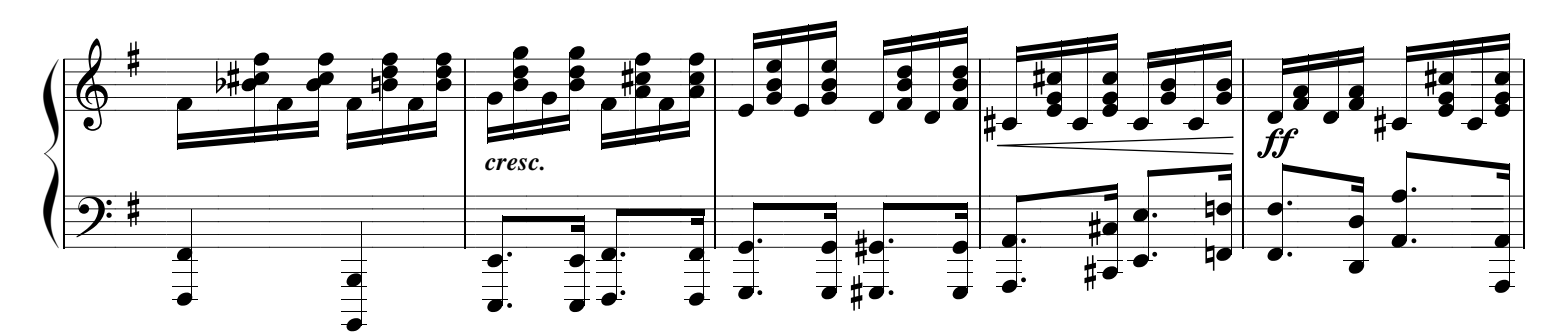

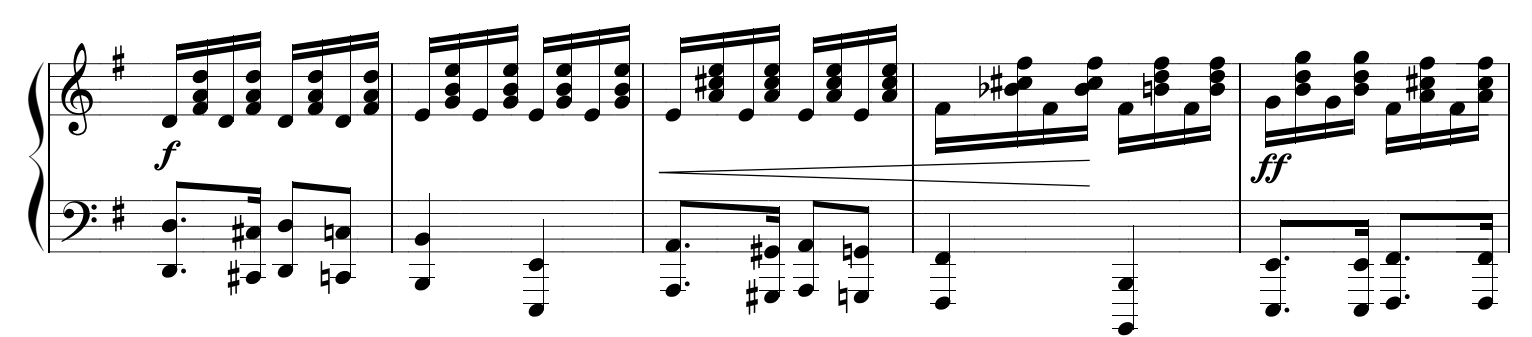

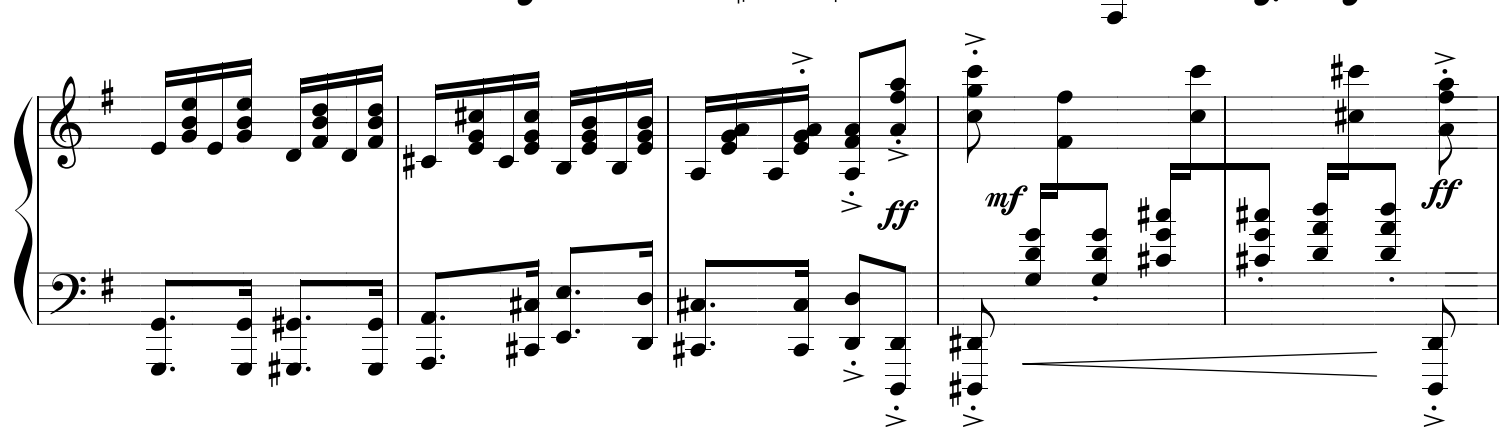

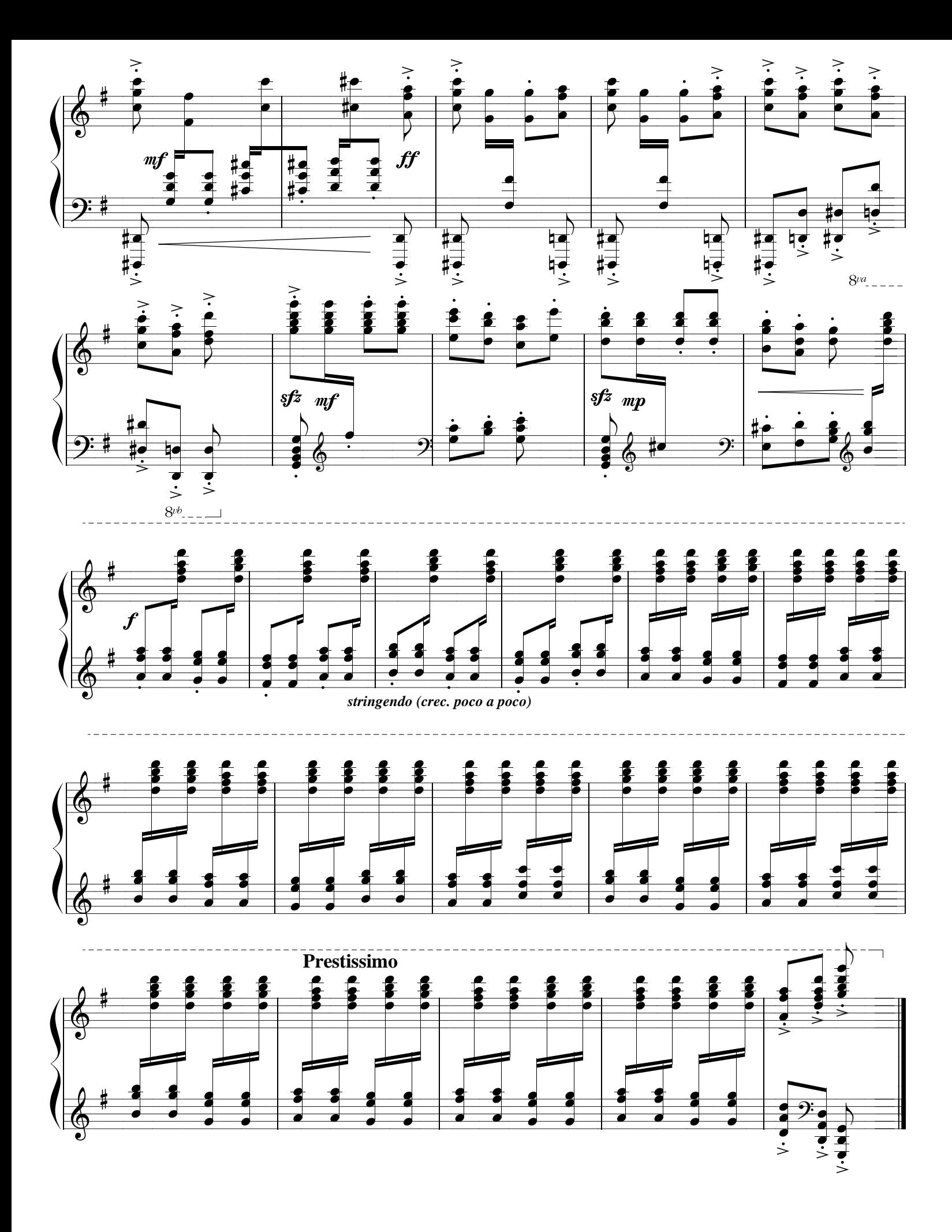